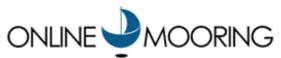

#### For GIS Coordinators

Online Mooring has been designed so that it can work with a variety of technologies for viewing GIS data, in order to provide the mapping solution that works best for your organization:

## Google Maps/Google Earth

Online Mooring provides out-of-the-box support for Google Maps and Google Earth. Google Maps is a browser-based map interface, and Google Earth is a desktop-based product. Both products can be used without any Google licensing fees. Google Maps can be used to display up to 1000 berths. If your organization has more than that, you can still use the Google Earth product.

#### Other GIS Viewers

If your organization has an existing web-based GIS viewer, it may be possible to interface from Online Mooring to your viewer. We can provide full documentation on the integration requirements upon request. If your existing web-based GIS viewer does not conform to our requirements, we may be able to perform some custom integration for an additional fee. We have experience working with all ESRI server-based products, including ArcGIS Server.

## Spatial Data

The Online Mooring database allows you to enter the assigned, actual, and proposed coordinates for a berth. The coordinates are always specified as latitude and longitude (WGS 1984 coordinate system).

# **Importing Data**

You can update coordinates for Online Mooring berths electronically, using a CSV file format. You can generate the import file from a GPS device, or by exporting data from your GIS system. More details on this format are available by request.

# **Exporting Data**

You can also use Online Mooring to export the assigned and/or actual coordinates to your GIS system. The export format is in a CSV format, which you can load into your GIS system. More details on this format are available by request.

You can also retrieve Online Mooring geographic layers in "real time" by accessing a specific URL that we provide.

Phone: (813) 666-7464 Page 1 of 1

e-mail: bhurley@onlinemooring.com